## Engineering Software

Copyright © 1996

P.O. Box 2134 Kensington, MD 20891 Phone: (301) 919-9670 E-Mail: info@engineering-4e.com http://www.engineering-4e.com

## Thrust

Here are some of the basic subsonic isentropic thrust plots.

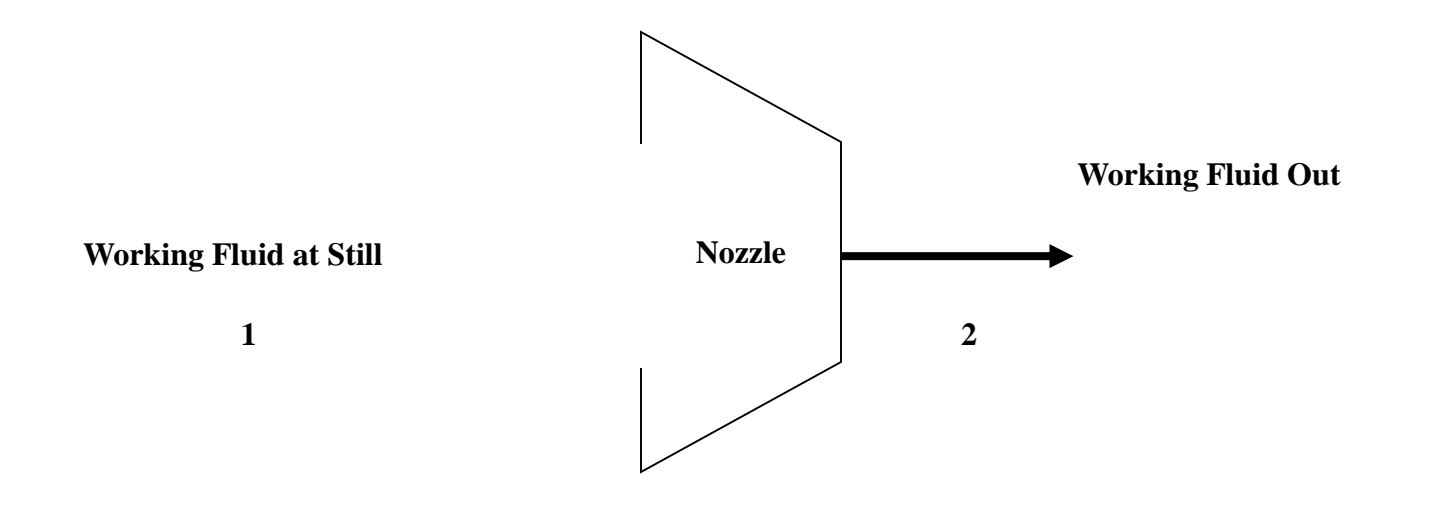

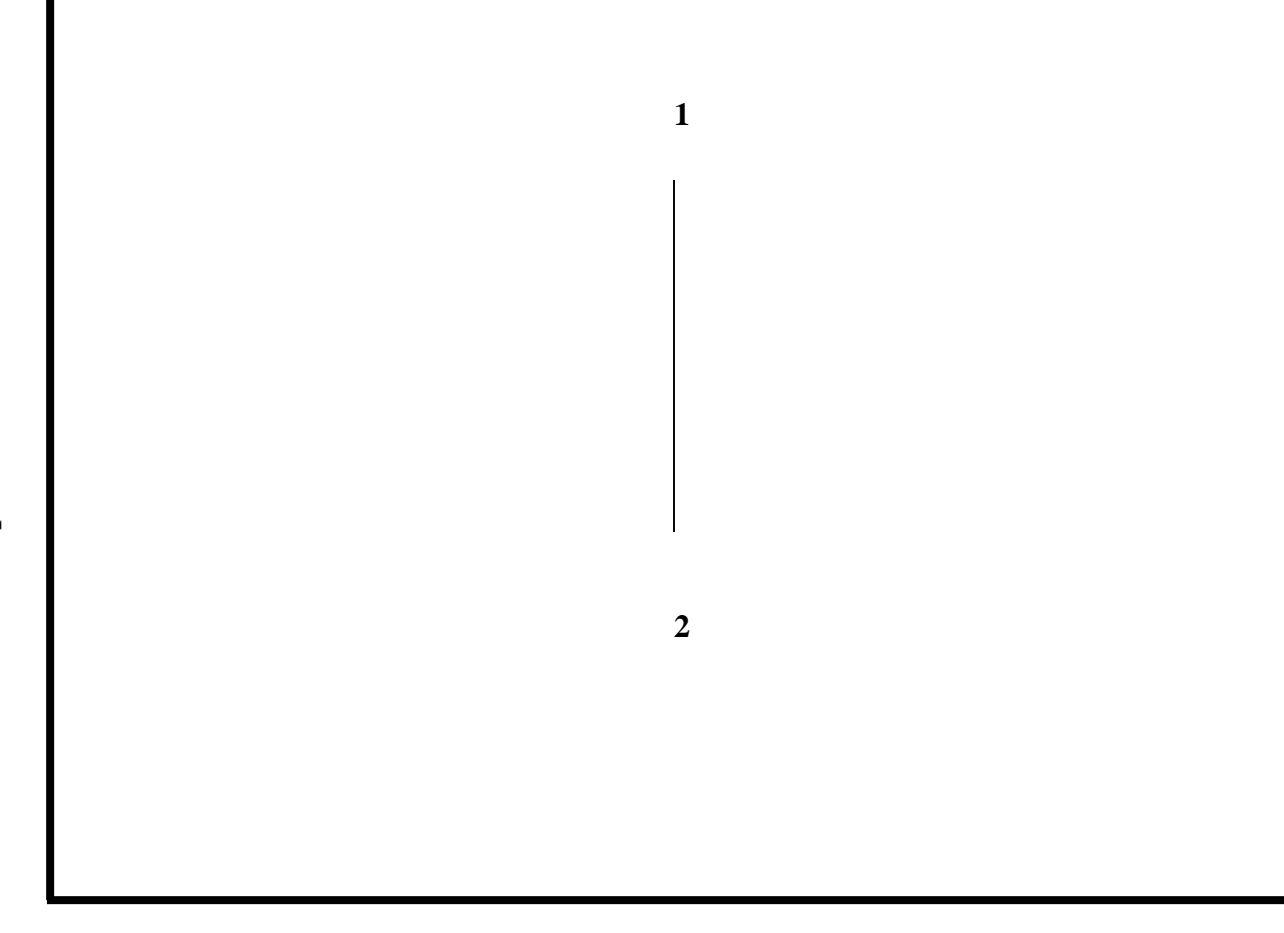

**Entropy -- s [kJ/kg\*K]**

**Thrust T - s Diagram**

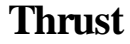

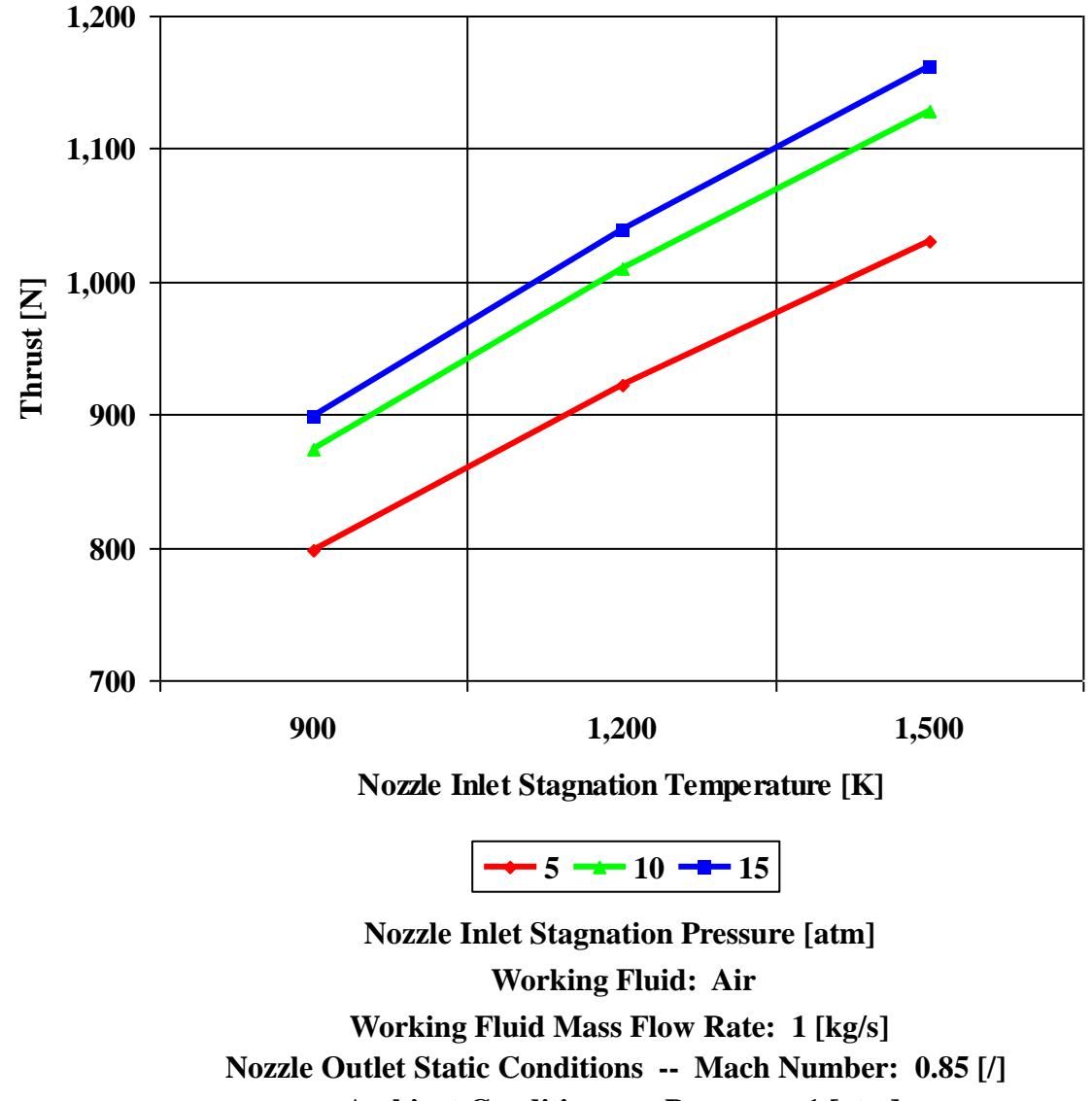

**Ambient Conditions -- Pressure: 1 [atm]**

## **Nozzle -- Thrust Performance**

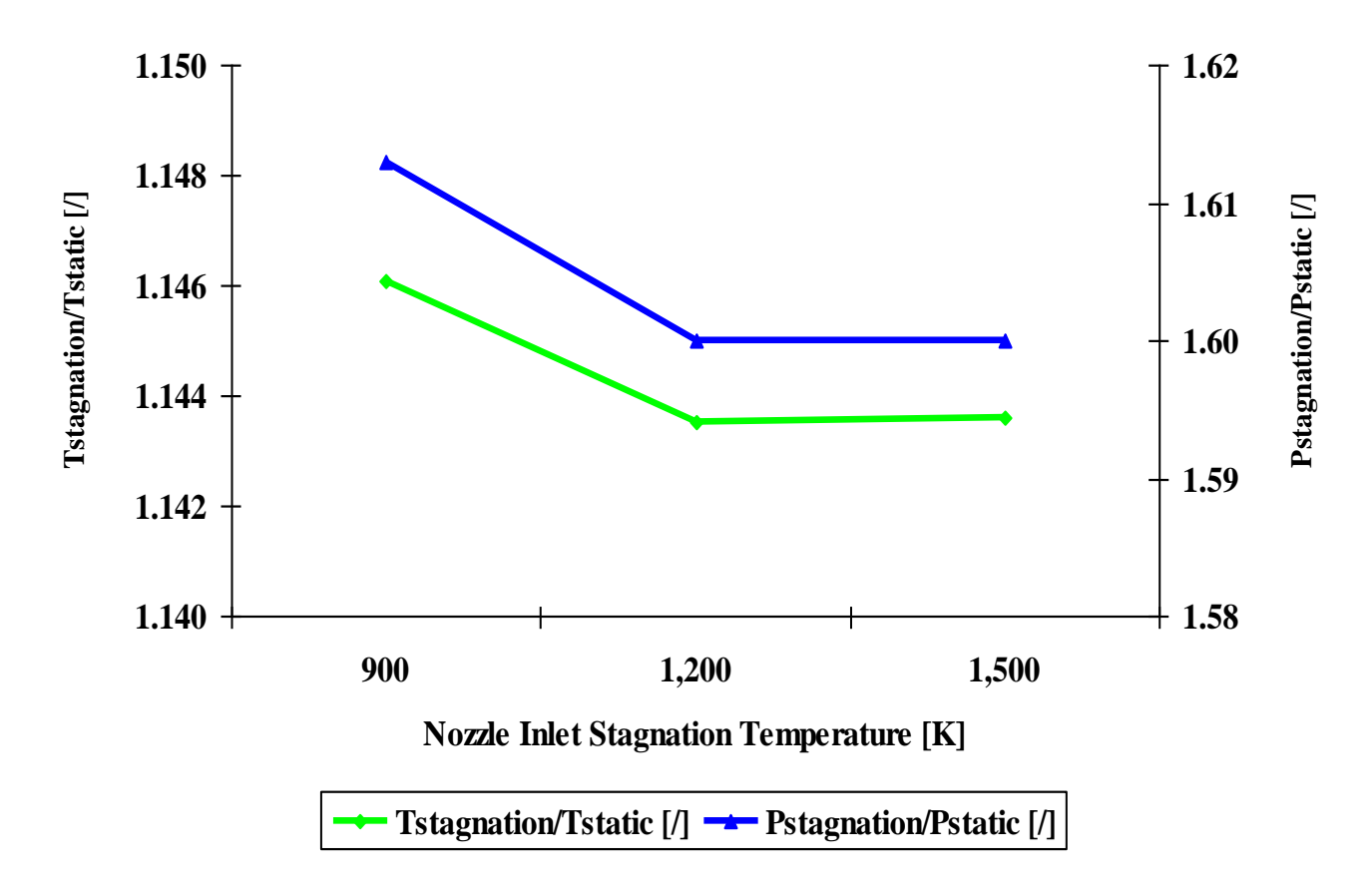

**Working Fluid: Air**

**Nozzle Inlet Stagnation Conditions: Pressure 10 [atm] Ambient Conditions -- Pressure: 1 [atm] Nozzle Outlet Static Conditions -- Mach Number: 0.85 [/]**

## Request for Free Information

To get a free evaluation copy of the **Engineering Software** product line, place an order, find out more about how you can profit or benefit from the product line, visit the **Engineering Software** web site at: **http://www.engineering-4e.com** or send an e-mail to **info@engineering-4e.com** or call **(301) 919-9670**.